## Calcul de l'espérance et de la variance d'une variable suivant une loi exponentielle **1**<br>
Calcul de l'espérance et de la variance d'une variable suivant une loi ex-<br>
comentielle<br>
Conconsidére *X* une variable aléatoire continue suivant la loi exponentielle de paramètre *a*. Nous allons<br>
calculer son espèr

On considère *X* une variable aléatoire continue suivant la loi exponentielle de paramètre *a*. Nous allons calculer son espèrance mathématique et sa variance.

Commençons par rappeler la densité de probabilité de *X*. C'est la fonction *f* définie sur [0;+∞[ par :

 $f: x \mapsto a e^{-ax}$ 

 $> f(x):=a*exp(-a*x);$ 

 $f(x):=a*EXP((-a)*x);$ 

 $>$  assume(a>0)\$

Nous savons que l'espèrance de  $X$  est le réel, noté  $E(X)$  égal à  $\int_0^{+\infty} x \, f(x) \,\mathrm{d} x.$  Nous allons utiliser la méthode d'intégration par parties pour calculer cette intégrale. Nous avons énoncé en cours la propriété.

Le logiciel MAXIMA ne sait pas *mettre en scène* l'intégration par parties, aussi, allons-nous définir au préa-

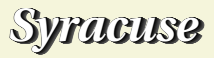

```
> ipp(u,v,x) := block([U],
                 U:integrate(u,x),
                  'interrate(u*v,x)=U*v-'interrate(U*diff(v,x),x))$
2<br>
\Rightarrow \text{ipp}(u, v, x) := \text{black}(\{u\}),<br>
U: integrate (u, x),<br>
\therefore integrate (u, x) = U^*v^{-1} integrate (U^*d) if (\{v, x\}, x)<br>
Yous pouvez constater que celà correspond à la formule donnée en cours.<br>
Cette commende nous donnera un
```
Vous pouvez constater que celà correspond à la formule donnée en cours.

Cette commande nous donnera une primitive de la fonction à intégrer *u v*, il faudra ensuite calculer l'intégrale correspondante sur l'intervalle [0;+∞[.

 $\frac{1}{2}$  ipp(f(x),x,x);

$$
a \int x e^{-ax} dx = \int e^{-ax} dx - x e^{-ax}
$$

Il reste à calculer la variation de cette primitive entre 0 et + $\infty$ .

```
> integrate(exp(-a*x),x,0,inf)+limit(x*exp(-a*x),x,inf)-limit(x*exp(-a*x),x,0);
```
1*a*

Nous retrouvons donc bien que l'espérance de *X* est égale à 1*a* .

Remarque - MAXIMA sait calculer directement l'intégrale recherchée.

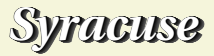

> 'integrate(x\*f(x),x,0,inf)=integrate(x\*f(x),x,0,inf);

$$
a \int_0^\infty x e^{-ax} \, \mathrm{d}x = \frac{1}{a}
$$

Puisque vous avez compris le principe ( ! !), je vous propose de la même manière de calculer la variance de *X* .

 $\text{Rapped}: \text{Var}(X) = \int_0^{+\infty} x^2 f(x) dx - (E(X))^2.$